# MANUAL DE

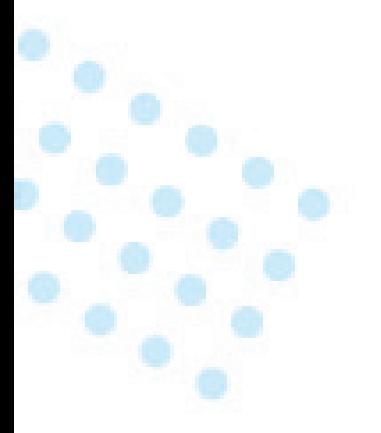

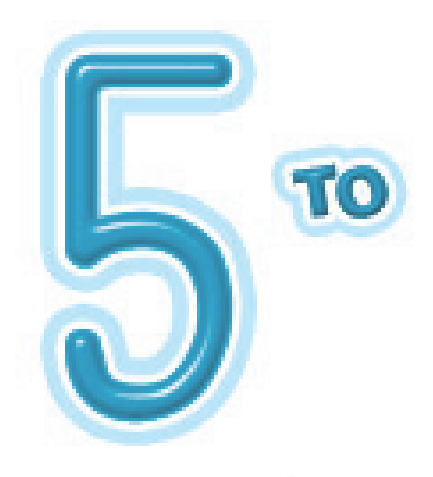

Primera Edición

Educación Primaria Comunitaria Vocacional

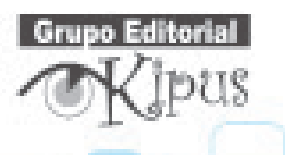

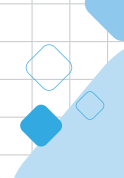

## **OPERACIONES CON NÚMEROS MAYORES**

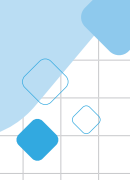

© Grupo Editorial Kipus. Prohibida su reproducción

**Grupo Editor** 

Ordena y resuelve los ejercicios de suma

 $393'.410.304 + 27.927 + 963$   $\qquad \qquad ; \qquad 692'$  $692'$ .517.800 +95 +934.701

 $803'.$ 421 + 39'. 166.450 + 125

 $95'.291 + 874.506 + 1.952$ 

745'.326.801+625' .133.076 265.427+9.567+92, .887.109

Completa el cuadro resolviendo la operación que corresponde

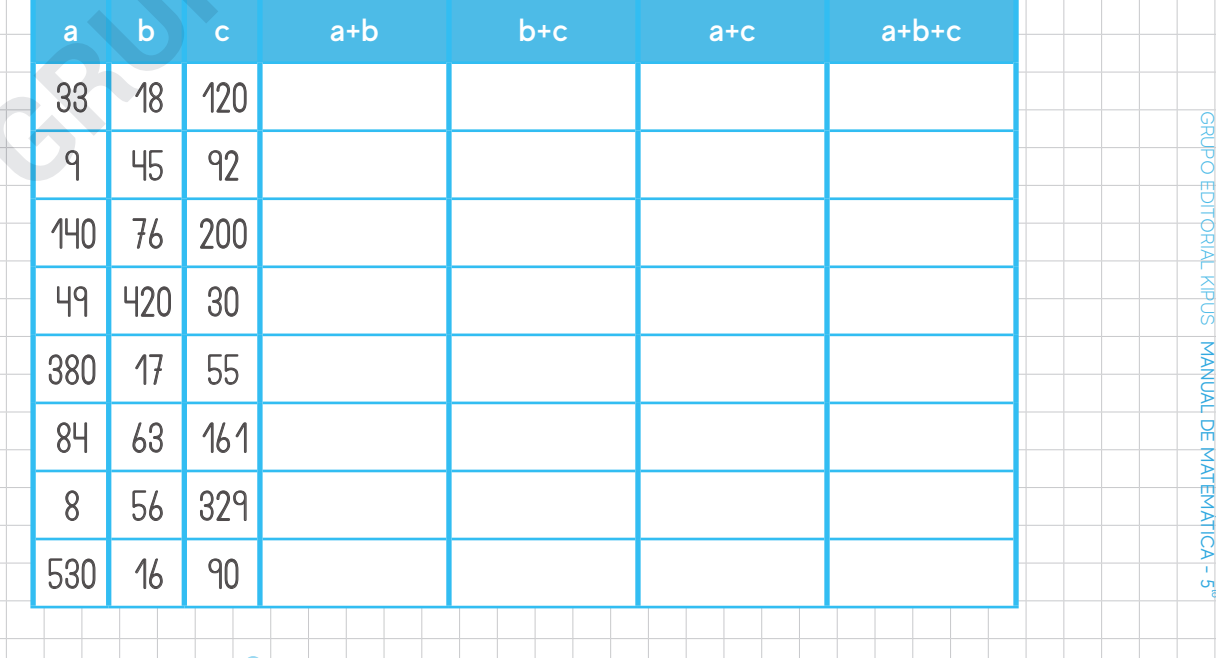

#### **MULTIPLICACIÓN**

16

Resuelve las siguientes multiplicaciones acompañadas de la prueba de exclusión de nueves

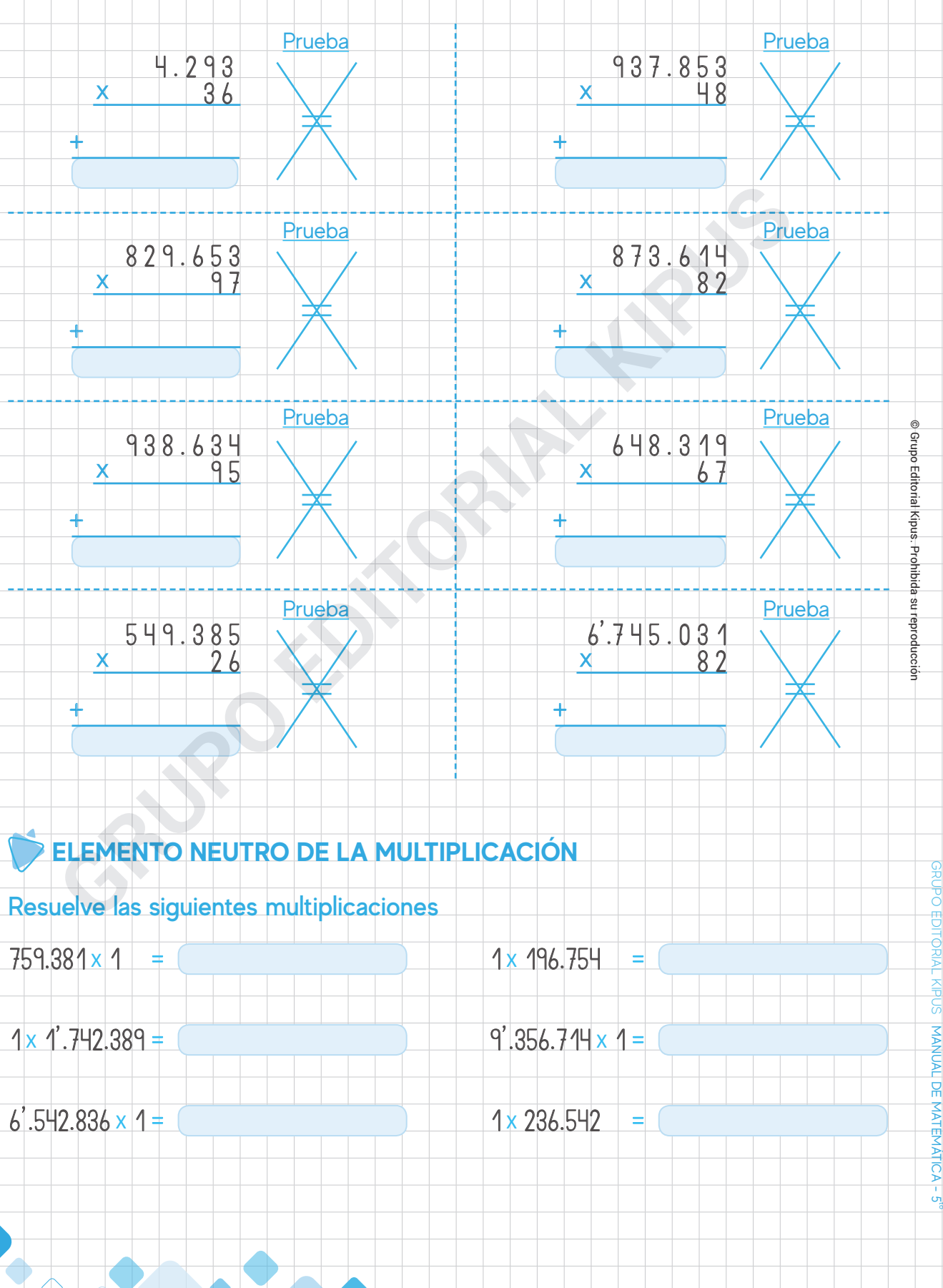

#### **RAZONAMIENTO MATEMÁTICO**

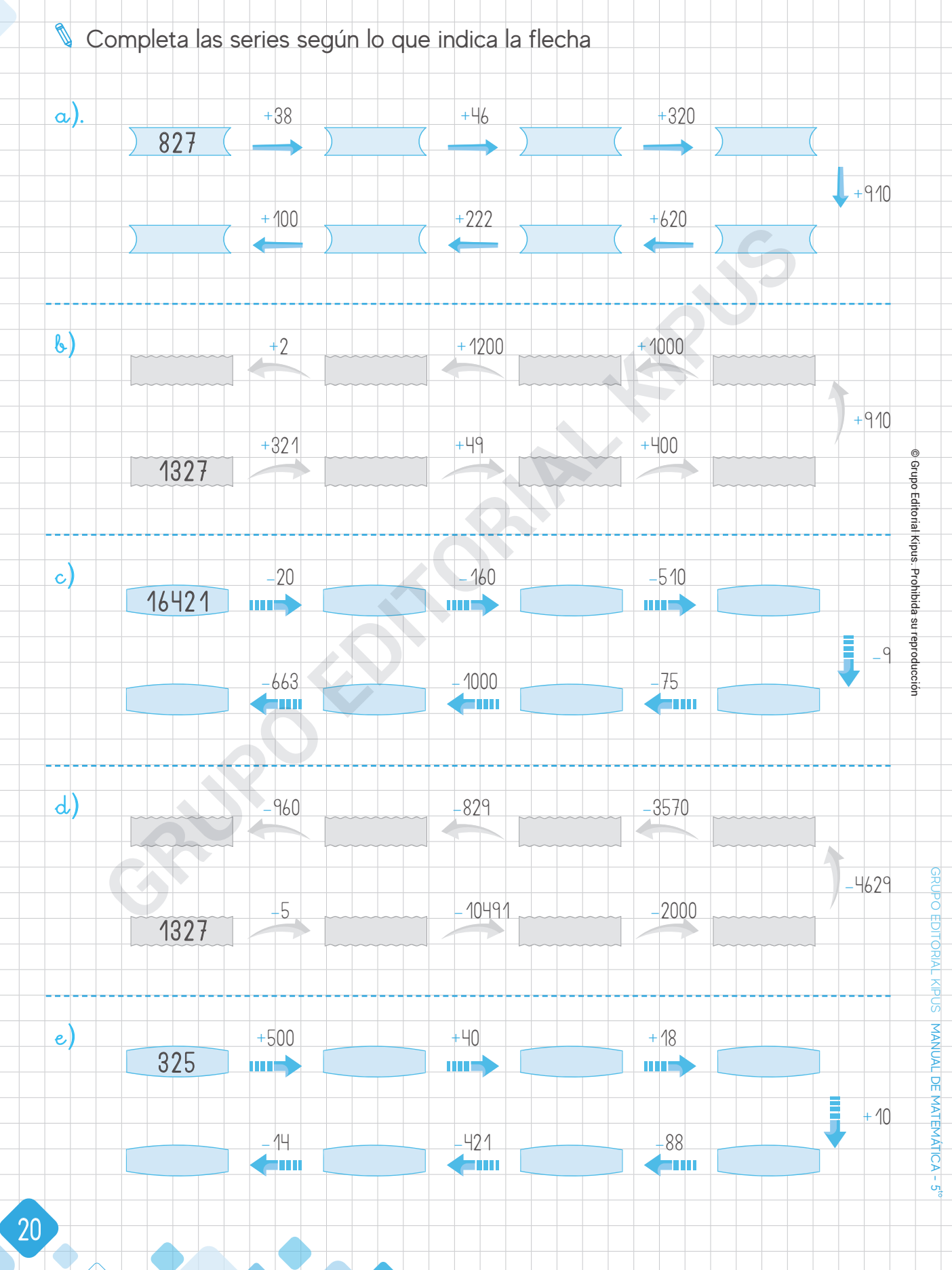

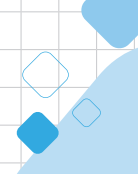

## **OPERACIONES COMBINADAS CON POTENCIAS**

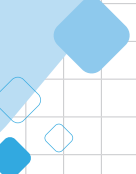

GRUPO EDITORIAL KIPUSI MANUAL DE MATEMÁTICA - 5"

**MANUAL DE** 

**MATEMATICA** 

 $\frac{1}{\mathbf{c}}$ 

 $\overline{5}$ 

 $\epsilon$ Ē

© Grupo Editorial Kipus. Prohibida su reproducciónGrupo Editorial Kipus. Prohibida su reproducció

#### **POTENCIACIÓN**

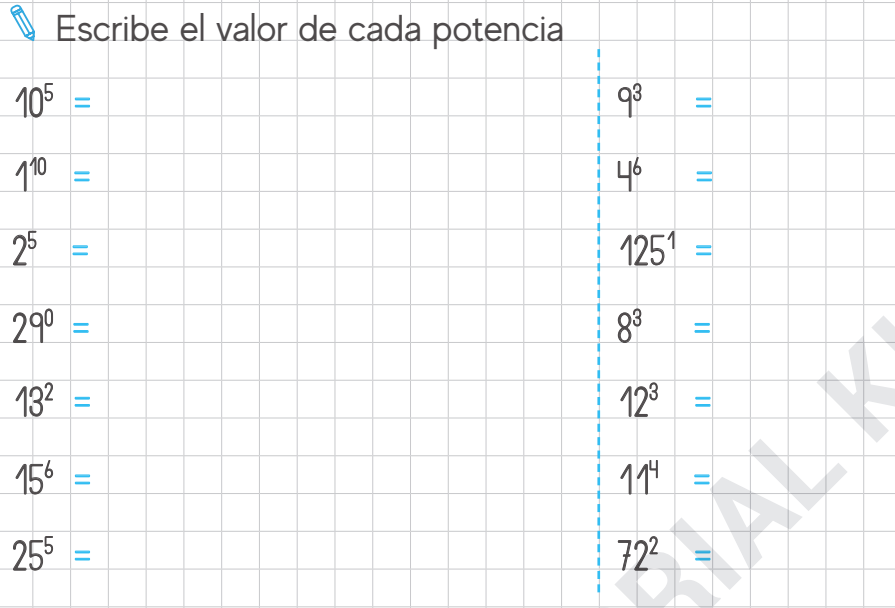

# Completa la siguiente tabla, como el ejemplo:

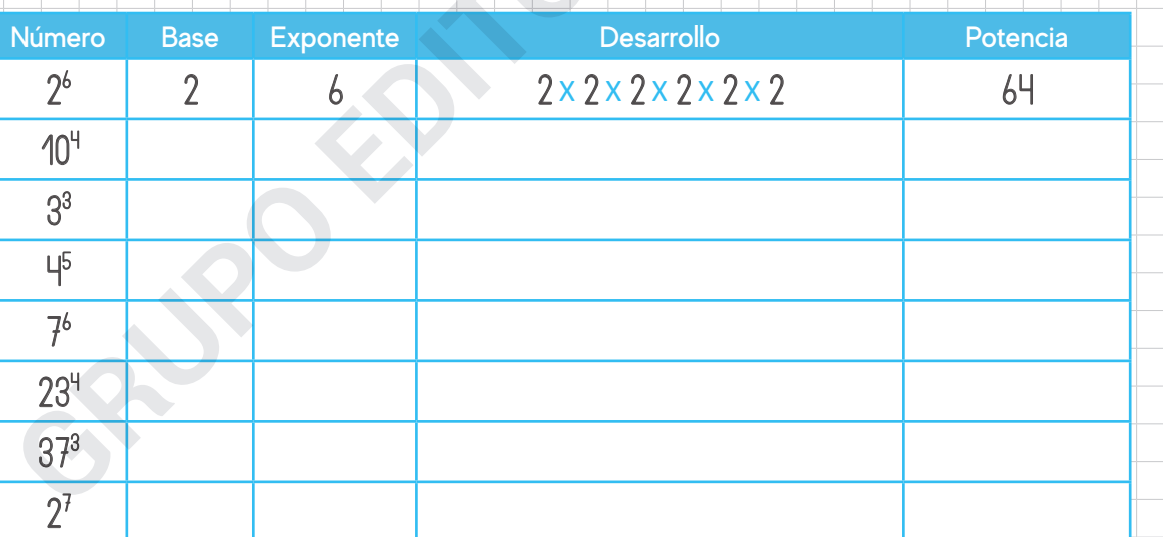

### **Anota la nomenclatura de las siguientes potencias:**

- a. Nueve elevado al cuadrado d. Quince elevado a la séptima -
- b. Diez elevado a la quintae. Ocho elevado a la novena -
- c. Treinta y seis elevado al cubo -

22

f. Tres elevado a la sexta-

#### **MULTIPLICACIÓN DE POTENCIAS DE UNA MISMA BASE**

**Recuerda** que al multiplicar las potencias de una misma base solo se debe sumar los exponentes.

 $\mathcal{F} = \begin{pmatrix} 7^{3} + 2 = 7^{5} = 16.807 \end{pmatrix}$ 

Resuelve las siguientes potencias como el ejemplo:

 $7^3 + 7^2$ 

 $5^{2} \times 5^{4} \times 5^{1} =$ 

 $8^{2} \times 8^{3}$ =

 $4^3 \times 4^4 \times 4^2 =$ 

 $11^{2} \times 11^{1} =$ 

 $2^3 \times 2^5 \times 2^4 =$ 

 $6^{\circ} \times 6^{\circ}$ =

 $3^6 \times 3^2 \times 3^1 =$ 

<u>ዋ x q</u> =

#### **DIVISIÓN DE POTENCIAS**

**Recuerda** para dividir una potencia de una misma base, se debe restar los exponentes

© Grupo Editorial Kipus. Prohibida su reproducción

**Grupo Editorial** 

Resuelve las siguientes potencias como el ejemplo.

 $9^8 \div 9^3 = 9^8 - 3^5 = 9^5 = 59.049$ 

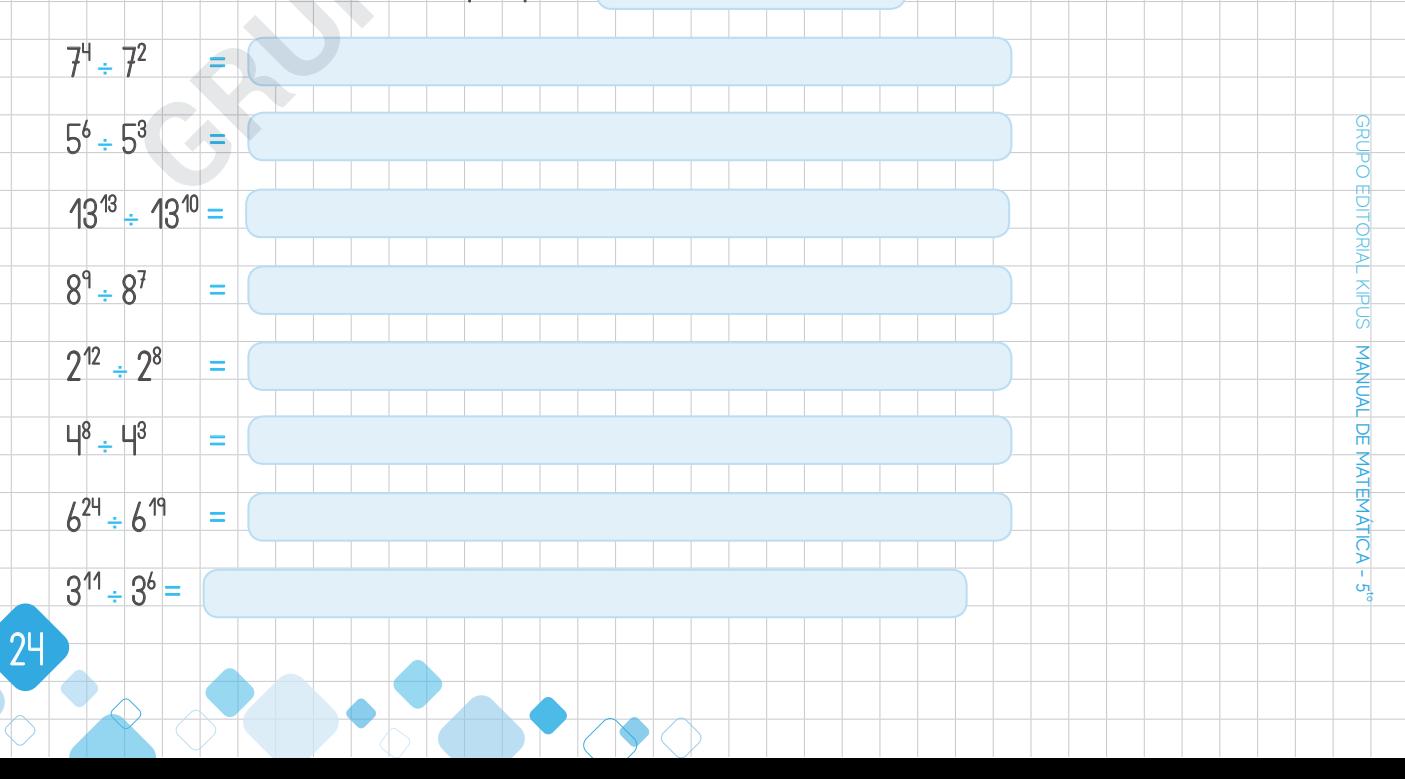

## **MÚLTIPLOS Y DIVISORES**

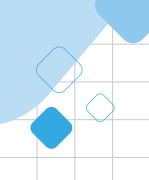

- <sup>1</sup> Forma 4 multiplos de cada uno de los siguientes números 5, 6, 12 y 13
- $\blacktriangleright$  Múltiplo de 5
- Múltiplo de 6
- Múltiplo 12
- Múltiplo de 13
- Hallar todos los múltiplos menores que 100 de los números 14 y 23
	- Múltiplos de 14 menores que 100 son:

Múltiplos de 23 menores que 100 son:

Recuerda: El minimo común múltiplo de un conjunto de números es el menor de los números que contienen a dichos números y se abrevia (m. c . m.).

Calcula el m. c. m. de :  $\sqrt{2}$ 

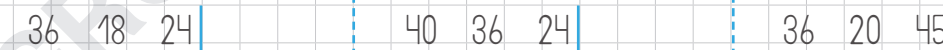

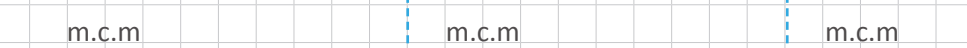

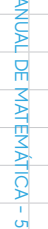

 $\sigma$ 

**Grupo Editorial** 

9

# **NÚMEROS INFINITOS DECIMALES**

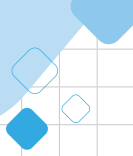

- **Escribe las siguientes cantidades decimales en notación numeral** 
	- 1. Tres enteros cuarenta y tres milésimos
	- 2. Veintinueve enteros seis cienmilésimos
	- 3. Setenta y ocho enteros dos décimos
	- 4. Cincuenta y siete enteros seis milésimos
	- 5. Cuatro enteros quince diezmilésimos

MANUAL DE MATEMÁTICA - 5<sup>to</sup>

© Grupo Editorial Kipus. Prohibida su reproducción

po Edito

GRUPO EDITORIAL KIPUS

6. Nueve unidades mil treinta y cinco cienmilésimos

**Recuerda:** Para convertir una fracción a decimal se debe escribir el numerador y se recorre la coma decimal hacia la izquierda tantos espacios como lo indique la cantidad de ceros que tenga el denominador. Ejemplo

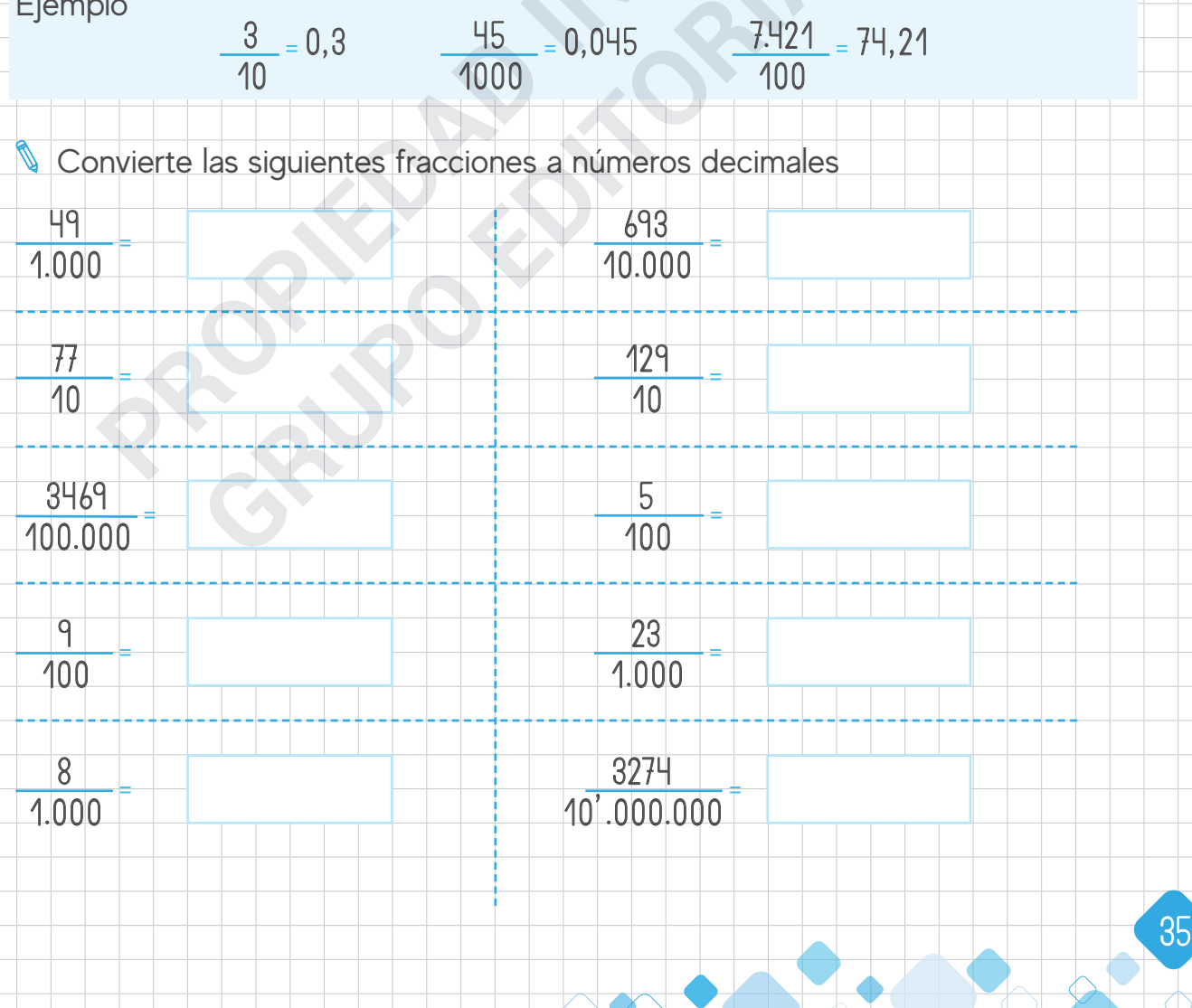

**Completa el siguiente cuadro** 

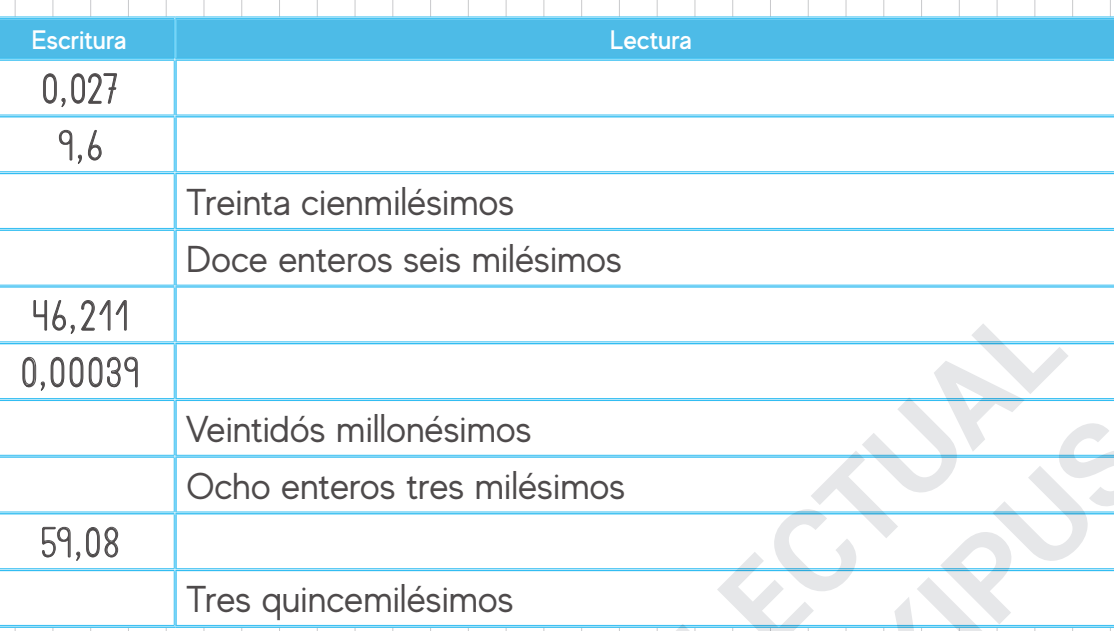

#### **COMPARACIÓN DE NÚMEROS DECIMALES**

. . . . . .

**Recuerda:** Para poder comparar decimales debemos fijarnos la parte entera y si esta es igual, procederemos a comparar la parte decimal, (décimos o los centésimos y así sucesivamente).

Ejemplo:

© Grupo Editorial Kipus. Prohibida su reproducción

Kipus.

Editor **Grupo** 

Prohibida su repro

MANUAL DE MATEMÁTICA - 5<sup>to</sup>

Ж

IATICA 동

GRUPO EDITORIAL KIPUS

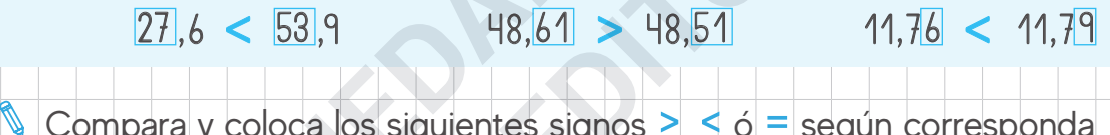

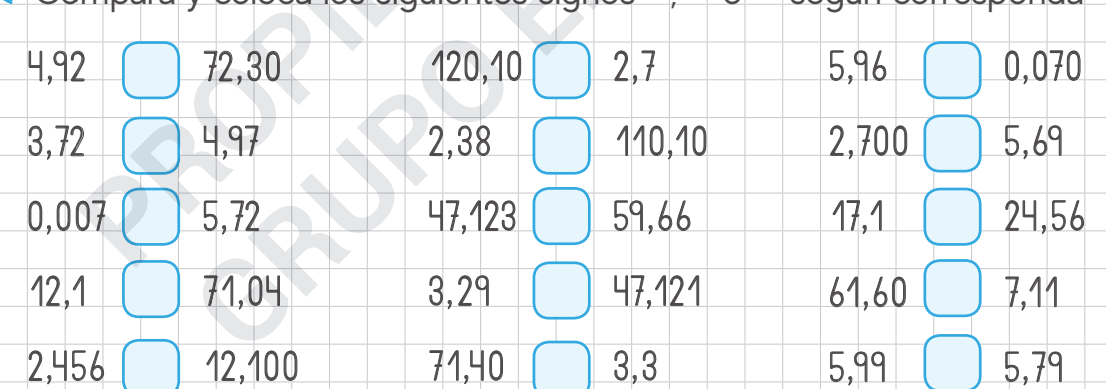

**Encierra con color verde los ejercicios correctos y con azul los incorrectos** 

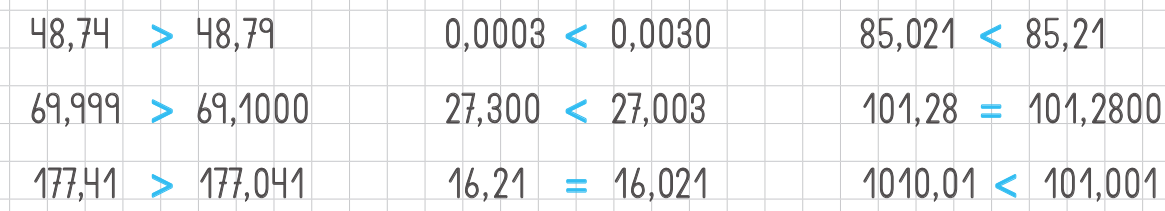

37

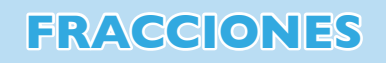

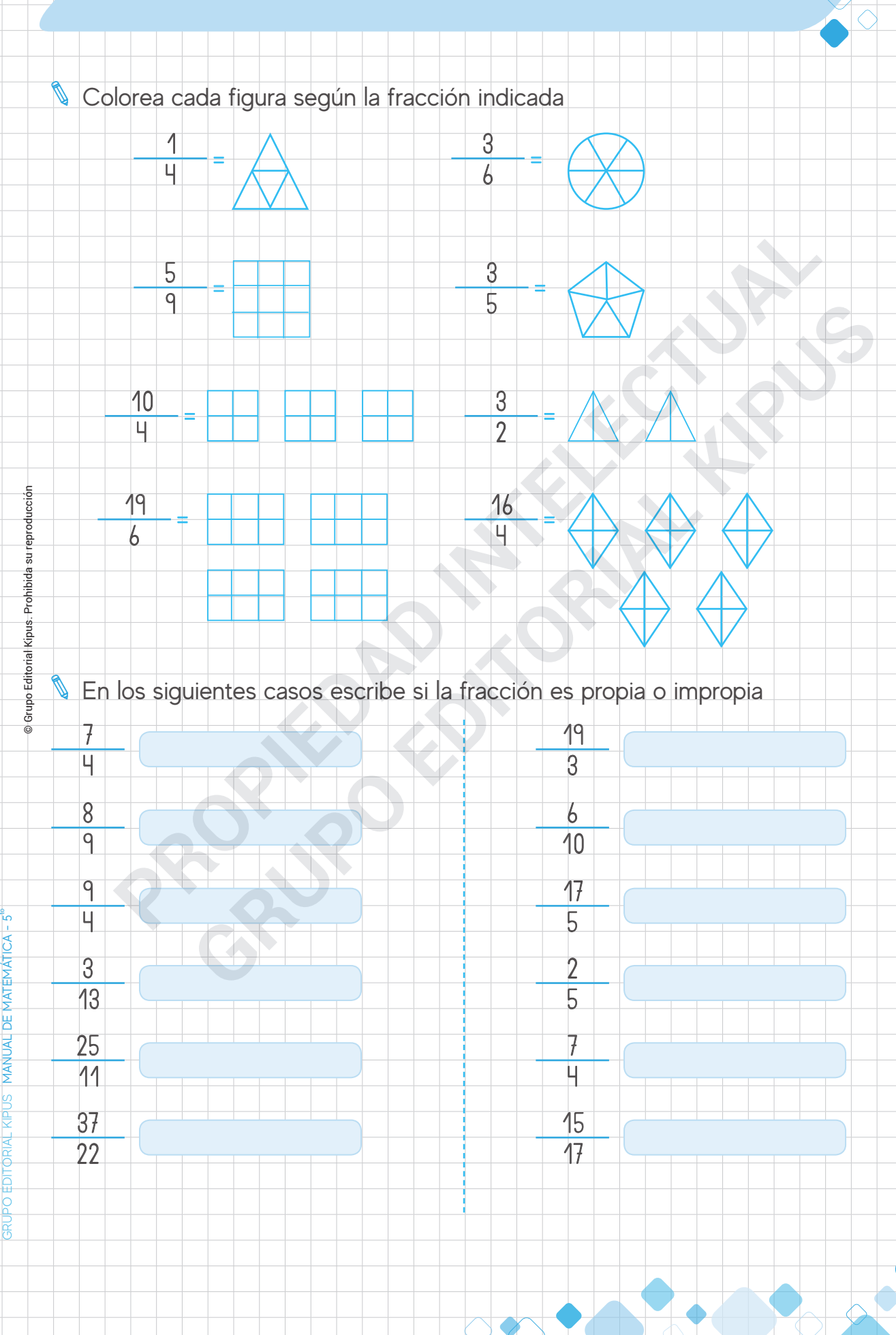

# **GEOMETRÍA**

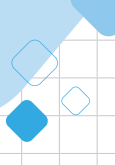

## **ÁNGULOS**

 Traza los siguientes ángulos y escribe el nombre de su clasificación. Ángulos de 90º, 70º, 120º, 180º, 160º, 40º

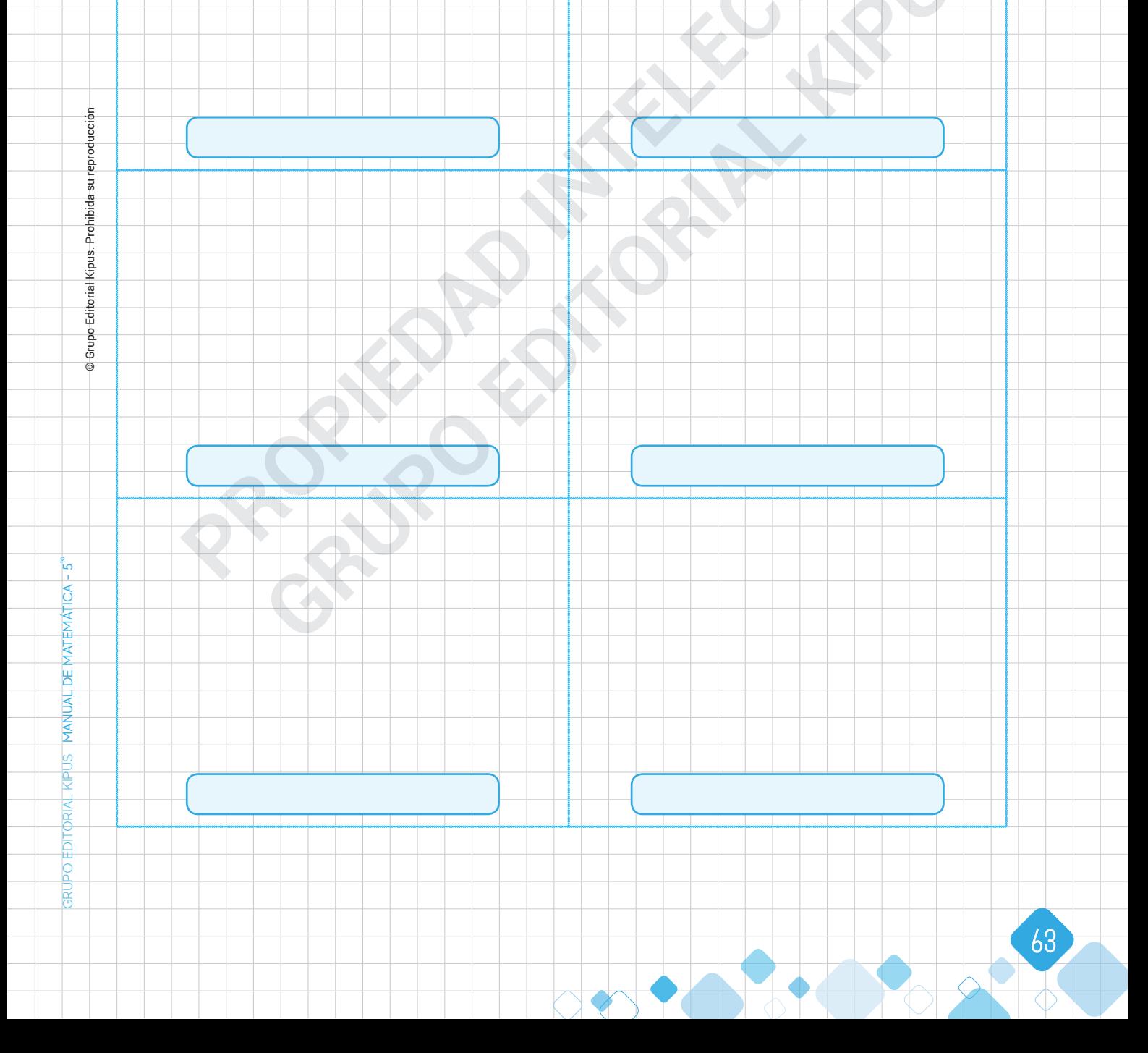

 $\mathcal{L}$ 

#### **Windows 10 y sus aplicaciones de texto, con wordpad y bloc de notas.**

Nuestro sistema operativo ya viene con 2 programas de textos pre instalados, con los cuales podremos crearnos pequeñas notas o en caso contrario que no tengamos instalado los programas de Microsoft, podremos utilizarlos para abrir o modificar documentos de Word.

**Bloc de Notas**  $\text{MSE}(\cdot)$ 

 $\mathbb{L}$ 

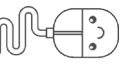

El bloc de notas es un programa de texto instalado en todos los sistemas operativos de Windows, que se mantuvo tal como está, en él se puede escribir extensos textos, o pequeñas notas, la única característica de este programa es que no admite imágenes.

Para abrir este programa nos posicionamos en el buscador de Windows 10.

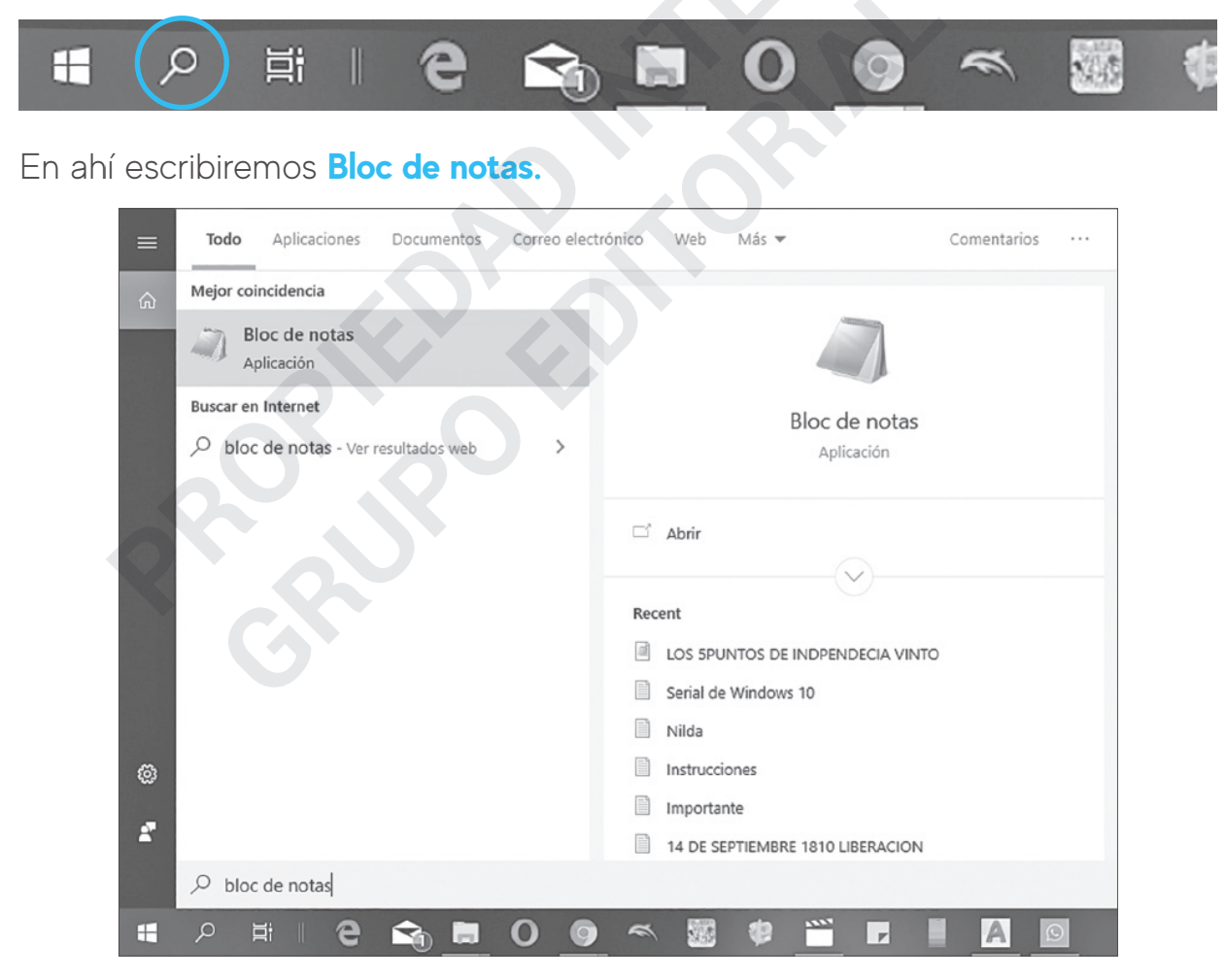

al escribir se nos desplega un cuadro de información donde aparecerá el archivo de Bloc de notas, hacemos clic sobre él y se nos abrirá el bloc de notas.

 $|f'|$